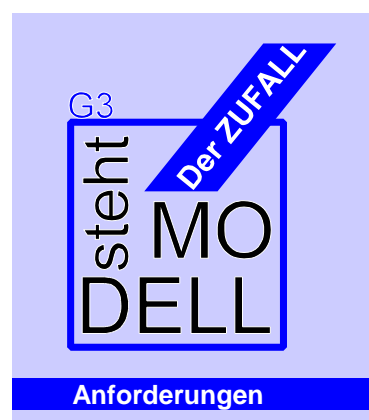

Die Schülerinnen und Schüler

- (1) erläutern die Bedeutung des Begriffs "Zufall" in der Umgangssprache und die historische Entwicklung des Begriffs "Wahrscheinlichkeit" und der Wahrscheinlichkeitstheorie.
- (2) berechnen z.B. bei Aktienkursen Vorhersagen für den Kurs in einem begrenzten Vorhersagezeitraum und entdecken die Abhängigkeit der Vorhersagequalität von der Anzahl der Daten
- (3) erkennen und beschreiben bei empirischen Phänomenen annähernd normalverteilte Daten
- (4) berechnen bei empirischen normalverteilten und bei binomialverteilten Daten Erwartungswert, Varianz und Standardabweichung und erläutern deren Bedeutung z.B. mithilfe der o-Regeln
- (5) lernen den Random Walk als Modell zur Vorhersage vom Zufall bestimmter Phänomene kennen
- (6) lernen die Bernoulli-Kette als Modell für ein Zufallsexperiment kennen, das aus einer Folge gleicher Experimente mit nur zwei möglichen Ergebnissen zusammengesetzt ist, und die Binomialverteilung als zugehörige Wahrscheinlichkeitsverteilung
- (7) erkennen die Bedeutung der Unabhängigkeit für die Entwicklung stochastischer Modelle
- (8) vergleichen Zufallsexperimente mit Hilfe von Zufallsgrößen

## Arbeitsblätter & Aufgaben

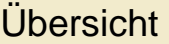

• Abschnitt I Diskussion über Zufall und die Vorhersagbarkeit von Aktienkursen Arbeitsblätter 1 und 2 Anforderungen (1) • Abschnitt II Mathematische Schätzmöglichkeiten für den Aktienkurs von morgen Arbeitsblatt 3 Aufgaben 1 - 3 Anforderungen (2) • Abschnitt III Bestimmung eines 95%-Intervalls als Schätzintervall für den morgigen Kurs Aufgaben 4 - 8 Anforderungen (2), (3), (4) • Abschnitt IV Entwicklung eines Modells für die Kursbewegung einer Aktie Aufgaben 9 - 11 Arbeitsblätter 4, 5 Anforderungen (5), (8) • Abschnitt V Untersuchung des Random Walk Modells Aufgaben 12 - 21 Arbeitsblatt 6 Anforderungen (4), (6), (7), (8) Version 1.01 vom 15.04.06

Klärung des Begriffs

**ZUFALL**

#### **Zufall**

- 1. Die Wahrscheinlichkeitsrechnung wird in der Regel als ein Zweig der Mathematik bezeichnet, der Gesetzmäßigkeiten des Zufalls beschreibt. Was verstehen Sie unter Zufall? Welche Voraussetzungen muss ein Ereignis erfüllen / welche Eigenschaften muss es besitzen damit Sie es als zufällig bezeichnen?
- 2. In den folgenden Aussprüchen spielt jeweils der Begriff Zufall bzw. zufällig eine Rolle. In welchem Sinne wird er verwendet?
	- a) Zufällig traf ich meinen alten Schulfreund im Flugzeug nach Mallorca.
	- b) Gestern sah ich zufällig einen Regenbogen.
	- c) Für unsere Umfrage haben wir von 150 Schülern 20 zufällig ausgewählt.
	- d) Das wäre wirklich Zufall, wenn ich mein Abi schaffen würde.
	- e) Zufällig zog ich an der Losbude den Hauptgewinn.
	- f) Das ist Zufall: Gerade heute habe ich meine Hausaufgaben vergessen und nun fällt Mathe aus.

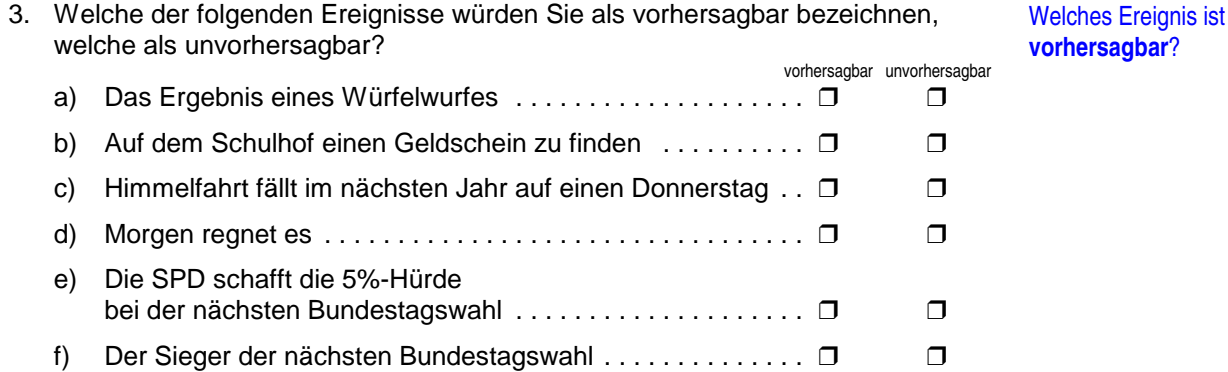

4. Welche der in 3) aufgelisteten Ereignisse würden Sie als zufällig bezeichnen?

5. Der Aktienkurs von Adidas lag gestern bei 140,53 € .

- a) Welchen Kurs wird die Aktie morgen haben?
- b) Welchen Kurs in 2 Wochen?
- c) Sind Kurspreise vorhersagbar?
- 6. Würden Sie den Aktienpreis von morgen als zufällig bezeichnen? Antwort bitte begründen.

**Prognosen** wagen

#### **Zeitungsartikel**

# WESER ● KURIER

# Klein-Tia zeigte es dem Profi

Fünfjährige bewies bei Aktienauswahl mehr Geschick als der Analyst

#### **London**

Frank Hermann (Korrespondent)

Börsengurus haben es bekanntlich schwer. Empfehlen sie die falschen Papiere zum Kauf, raten sie zu früh zum Einstieg oder zu spät, ist ihnen der Zorn verärgerter Anleger sicher. Und nun auch noch das: Sie sind schlechter als kleine Mädchen.

Ein Experiment des Londoner Psychologieprofessors Richard Wiseman hat den Beweis erbracht. Ein Wettbewerb, angelegt auf ein Jahr. Am Start: ein Analyst, eine Wahrsagerin und ein Mädchen im Vorschulalter. Alle drei investierten im vorigen März jeweils fünftausend Spielgeld-Pfund in jeweils vier britische Aktien, um nun das Ergebnis zu sehen. Es trat ein, was gewiefte Psychologen von vornherein prophezeit hatten. Das Mädchen gewann, der Fachmann landete weit abgeschlagen auf dem letzten Platz.

Tia Laverne, vor einem Jahr noch vier, griff ihr Portfolio buchstäblich aus der Luft. Von einem Balkon flatterten Papierschnipsel herab, jeder einzelne versehen mit einem Firmennamen, und sie schnappte sich einfach vier. Zufällig fing sie drei Banken sowie eine Hotel-, Restaurant- und Kneipenkette, Old Economy also, die im Schnitt besser lief als die gebeutelte Hochtechnologie.

Das Resultat spricht Bände. Während der britische Aktienindex FTSE 100, der "Footsie", von März bis März kräftig verlor, kam Tia auf ein Plus von 5,8 Prozent. Die Sternguckerin wiederum richtete sich nach dem Gründungsdatum der Footsie-Firmen, schaute sich die Konstellation der Planeten an und wählte Papiere, die sich ihrem astrologischen Höhepunkt näherten. Immerhin war Christine Skinner auf diese Weise besser als der Index, mit einem Minus von nur

#### 6,2 Prozent.

Der Investmentspezialist schließlich richtete sich nach den Regeln seiner Zunft, analysierte stapelweise Papier und brütete über Computercharts, ehe er eine Entscheidung traf. Mark Goodson setzte auf die Telekommunikationsbranche, weil die ihm vor Jahresfrist unterbewertet schien. Damit erlebte er ein schlimmes Fiasko, ein wahres Börsen-Waterloo: minus 46,2 Prozent.

Da er den Schaden hat, braucht Goodson für den Spott nicht zu sorgen. Dumm für ihn, dass er die erste Niederlage gegen Klein-Tia vor zwölf Monaten großspurig als Eintagsfliege abgetan hatte. Seinerzeit kauften die Vierjährige, die Wahrsagerin und der Stockbroker schon einmal Aktien, hielten sie aber nur eine Woche lang. Schon damals lag Tia Laverne klar vorn, und Mr. Goodson rümpfte die Nase.

16. März 2002

#### G3 · Der Zufall steht Modell **Arbeitsblatt** 3

**Prognose**

Am 20. Mai 2005 stand der Kurs der Aktie Adidas bei 133,83 € .

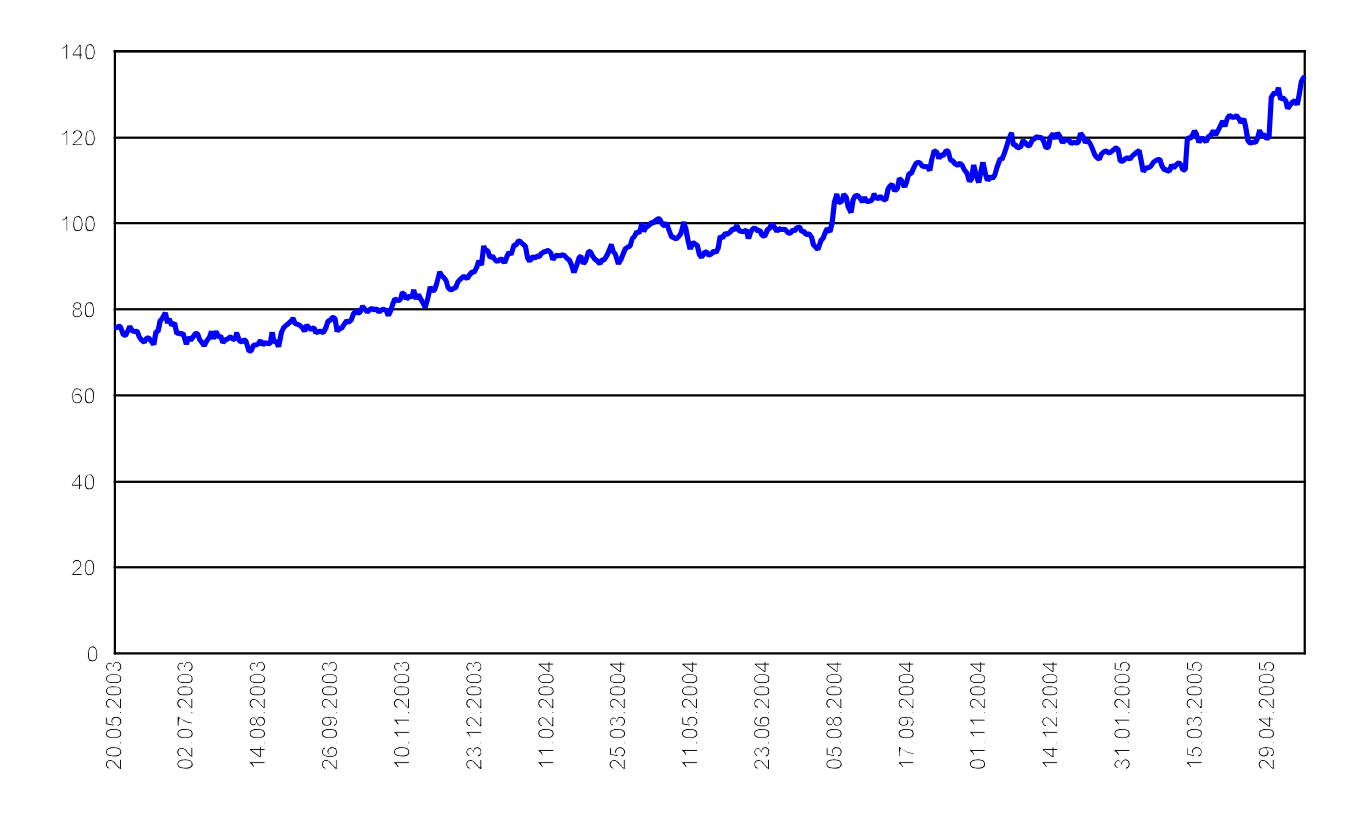

Das Diagramm zeigt den Kursverlauf der Aktie vom 20.05.03 bis 20.05.05.

Können Sie ein Intervall angeben, in dem der Kurs vermutlich am 23. Mai 2005 gelegen hat? (20. Mai 2005 war Freitag, 23. Mai 2005 Montag)

#### G3 · Der Zufall steht Modell Arbeitsblatt 4 · Arbeitsblatt 4 · Arbeitsblatt 4 · Arbeitsblatt 4 · Arbeitsblatt 4 · Arbeitsblatt 4 · Arbeitsblatt 4 · Arbeitsblatt 4 · Arbeitsblatt 4 · Arbeitsblatt 4 · Arbeitsblatt 4 · Arbeit

#### **Random Walk**

Werfen Sie mit einer Münze und tragen Sie die Ergebnisse nach folgendem Schema im Koordinatensystem, das Sie erhalten haben, ein:

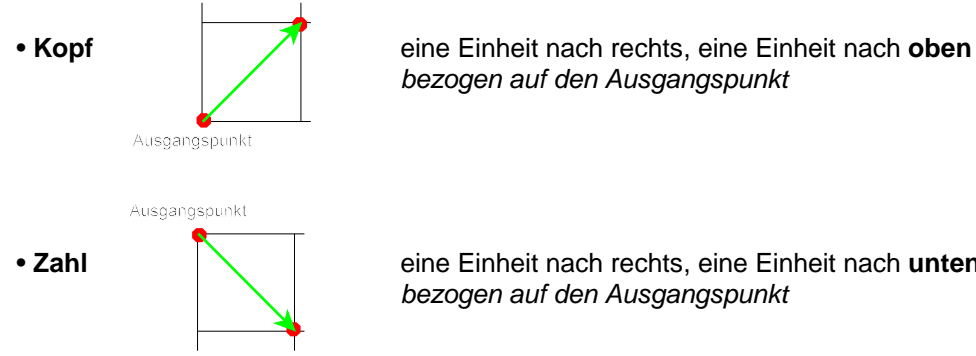

bezogen auf den Ausgangspunkt

• **Zahl** eine Einheit nach rechts, eine Einheit nach **unten** bezogen auf den Ausgangspunkt

- (1) Starten Sie mit Ihrer Zeichnung im Nullpunkt.
- (2) Verbinden Sie den Ausgangspunkt und den nach obiger Anweisung neu eingezeichneten Punkt mit einem Streckenzug.
- (3) Verfahren Sie analog zu (2) bis zum 18. Wurf.

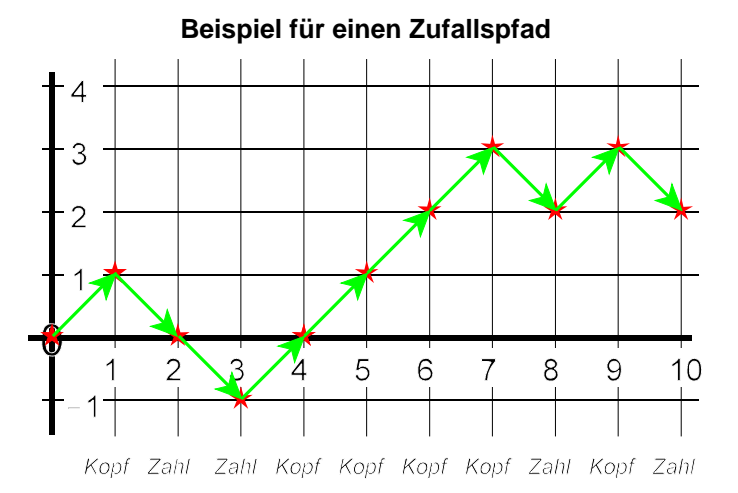

Anschließend werden alle vorhandenen Bögen zusammengeklebt:

Zweites und alle folgenden Blätter entlang der y-Achse knicken, dann den eigenen Nullpunkt auf den Endpunkt des vorhergehenden Blattes kleben.

#### **Random Walk Zufallsgröße / Zufallsvariable**

Unter einem **Random Walk** (auch Zufallspfad genannt) versteht man in der Mathematik einen schrittweise erzeugten Pfad, bei dem die Richtung und gegebenenfalls die Länge jeden Schrittes zufällig gewählt wird.

In obigem Beispiel wird nur die Richtung per Zufallsexperiment bestimmt, die Schrittlänge ist vorgegeben. Für die Richtung gibt es zwei Möglichkeiten: "nach oben" und "nach unten". Ist  $S_0$  = 0 die Startposition, so kann jede weitere Position nach i Schritten beschrieben werden durch

$$
S_i = S_{i-1} + Z_i \qquad (i = 1, 2, 3, ...)
$$
  
mit  $Z_i \in \{-1; +1\}$  und  $P(Z_i = -1) = P(Z_i = +1) = \frac{1}{2}$ .

Im Beispiel ist etwa S<sub>6</sub> = S<sub>5</sub> + 1 = ... = S<sub>0</sub> +1-1-1+1+1+1 = 4-2 = 2 (y-Koordinate des Punktes).

Die Z<sub>i</sub> bezeichnet man beim Random Walk auch als Zuwächse.

Allgemein nennt man so eine Größe **Zufallsgröße** oder **Zufallsvariable**, das heißt, Z<sub>i</sub> nimmt einen Wert aus einer zuvor festgelegten Menge (hier {-1; +1}) zufällig im Sinne von willkürlich an (hier gesteuert durch den Münzwurf). Welchen Wert ein Z<sub>i</sub> annimmt, ist unabhängig von der Wahl des/der Vorgänger/s oder Nachfolger/s. Außerdem besitzen alle Z<sub>i</sub> die gleiche Häufigkeitsverteilung.

#### **Koordinatensystem** für Random Walk

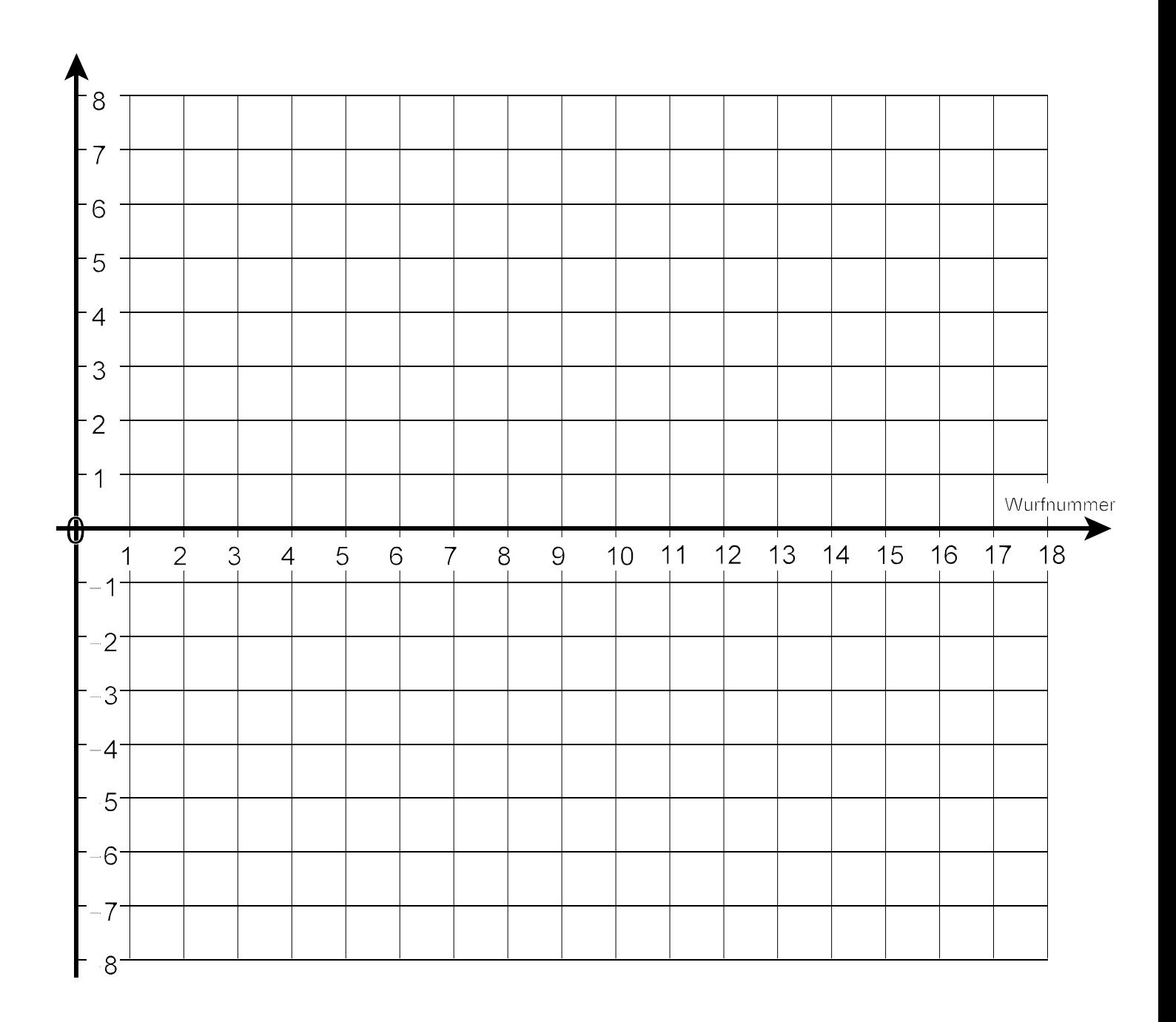

#### **Untersuchung des Random Walk**

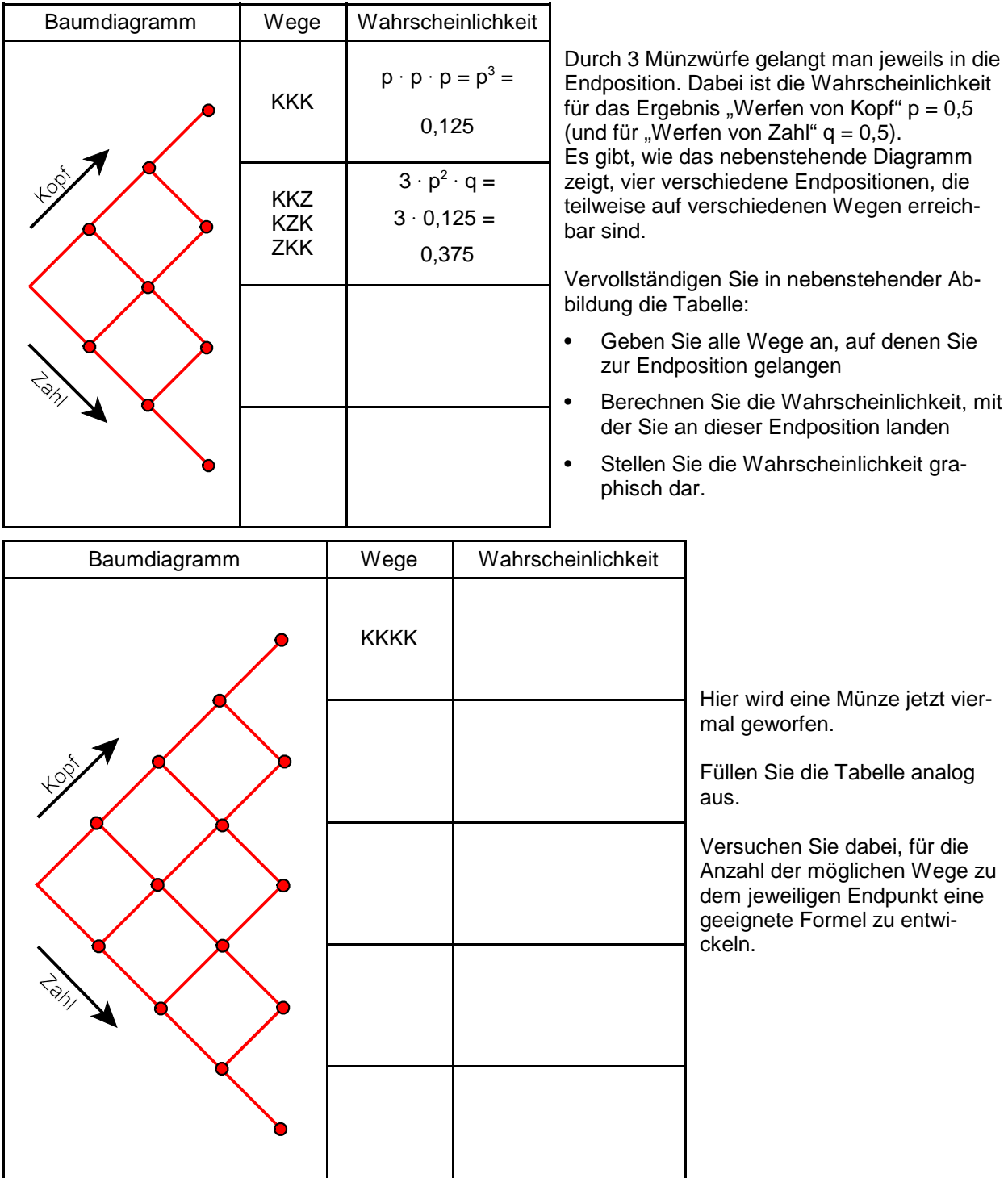

Ein Experiment, bei dem genau zwei verschiedene Ergebnisse möglich sind, heißt **Bernoulli-Experiment**.

Führt man das Experiment mehrmals hintereinander durch, unbeeinflusst vom vorhergehenden Ergebnis, so spricht man von einer **Bernoulli-Kette**.

JAKOB BERNOULLI (1654 - 1705), Schweizer Mathematiker

#### II. Mathematische Schätzmöglichkeiten für den Aktienkurs von morgen

#### **Aufgabe 1**

- a) Berechnen Sie aus den vorliegenden Daten (Aktienkurse der Aktie Adidas vom 19.11.04 bis 20.05.05) die täglichen Kurssprünge, auch 1-Tages-Differenzen genannt.
- b) Bestimmen Sie daraus ein Prognoseintervall für den Kurs vom 23.05.05:  $[K_{20.05.05} + \text{min } (K_n - K_{n-1}); K_{20.05.05} + \text{max } (K_n - K_{n-1})],$  $n \in \{19.11.04, ..., 20.05.05\}$
- c) Stellen Sie den Kursverlauf und die 1-Tages-Differenzen in Diagrammen graphisch dar.

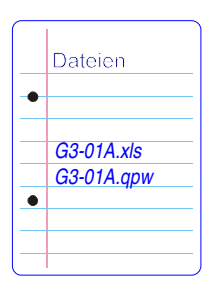

#### Hinweise zu Excel (andere Programme analog)

Im Menü "Einfügen" unter "Funktion" (aber auch als Symbol vor der Eingabezeile) findet man die Funktionen MIN() und MAX(). Die Funktionen können auch direkt über die Tastatur in eine Zelle eingetragen werden.

Mit ihnen kann man aus einer anzugebenen Zahlenfolge den minimalen und den maximalen Wert berechnen lassen.

Soll z.B. der minimale Wert aus den Einträgen der Zelle A5 bis A15 berechnet werden, so gibt man in eine beliebige Zelle ein: =MIN(A5:A15) Für den maximalen Wert wird entsprechend eingegeben: = MAX(A5:A15)

#### **Aufgabe 2**

Die folgende Frage bezieht sich auf denselben Datensatz wie in Aufgabe 1.

Wie groß war am Freitag, dem 20. Mai 2005, die Wahrscheinlichkeit dafür, dass der Kurs auf Montag, den 23.Mai 2005, steigen würde?

Versuchen Sie, aus den Kursdaten der Vergangenheit einen Wert abzuschätzen.

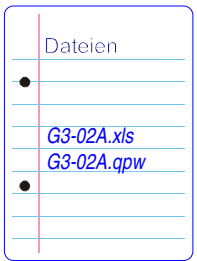

#### Hinweise zu Excel (andere Programme analog)

Die Funktion WENN() erfordert die Eingabe von drei Argumenten. Als erstes muss angegeben werden, welche Zelle auf welches Kriterium untersucht werden soll. Als zweites Argument wird eingeben, was in der Zelle, in der die Funktion steht, erscheinen soll, wenn das Kriterium zutrifft. Als drittes Argument wird eingegeben, was in der Zelle stehen soll, wenn das Kriterium nicht zutrifft.

Schreibt man z.B. in Zelle B4:

=WENN(A4=A3;1;0)

so erscheint nach dem Drücken der Return-Taste in Zelle B4 eine 1, falls A4=A3 und ansonsten eine 0. Als zweites und drittes Argument können auch Wörter oder einzelne Buchstaben eingegeben werden. Diese müssen dann in Anführungszeichen gesetzt werden:

=WENN(A4=A3;"ja";"nein") Verwendbar sind für diese Aufgabe eventuell

die Funktionen

ANZAHL(), ZÄHLENWENN(), SUMME().

Suchen Sie sich aus den möglichen Varianten von Aufgabe 1 (und Aufgabe 2) eine der folgenden aus und bearbeiten Sie diese in Excel oder mit einem entsprechenden anderen Programm:

- a) Kopieren Sie die Kursdaten einer anderen Aktie in das bereits erstellte Tabellenblatt und testen Sie so, ob das Modell für ein Prognoseintervall auch für andere Aktien annehmbare Werte liefert.
- b) Ist die verwendete Datenmenge nur sehr klein, so verringert sich die Treffsicherheit der Prognose. Es bietet sich daher an, mit der Datenmenge zu experimentieren und zu untersuchen, bei welchem Minimum an Daten die Prognose zugetroffen hätte. Wie sah es an anderen Tagen aus? Bei welcher Datenmen-

ge wäre dort die Prognose eingetroffen?

- c) Das Attentat vom 11. September 2001 hatte, wie sicherlich bekannt, große Auswirkungen auf das Börsengeschehen, die Kurse fielen allgemein "in den Keller". Interessant ist es sicherlich auch einmal zu testen, ob Kurssprünge direkt nach dem 10. September so groß waren, dass sie außerhalb des Prognoseintervalls gelegen hätten. Auch hier kann die Datenmenge variiert werden.
- d) Statt einer Prognose für den nächsten Tag kann natürlich auch eine für die nächste Woche oder z.B. den nächsten Monat erstellt werden. Auch hier kann die Treffsicherheit untersucht werden.

### Dateien Mehr Daten zur Aktie Adidas sind in der Datei zu Aufgabe 4 G3-04A.xls bzw. G3-04.qpw "Historische" Aktienkurse erhalten Sie im Internet z.B. bei www.yahoo.de,  $\bullet$  siehe auch die Dateien | G3-03cA.xls · G3-03cA.qpw

#### III. Bestimmung eines 95%-Intervalls als Schätzintervall für den morgigen Kurs

#### **Aufgabe 4**

Steigt oder fällt der Aktienkurs im Beobachtungszeitraum einmal sehr stark, so vergrößert dieser "Ausreißer" das min/max-Intervall ebenfalls stark.

Kann man das Intervall verkleinern?

Kann man ein Intervall schätzen, in dem der Kurs von morgen mit einer Wahrscheinlichkeit von 95% liegen wird?

- a) Berechnen Sie aus den Kursdaten der Aktie Adidas vom 20.05.03 bis 20.05.05 ein min/max-Intervall, in dem 100% der 1-Tages-Differenzen liegen. Geben Sie eine Vermutung ab, in welchem Intervall [g<sub>1</sub>,g<sub>2</sub>] 95% der 1-Tages-Differenzen liegen.
- b) Überprüfen Sie Ihre Vermutung mit Hilfe von Excel oder einem entsprechenden Programm.

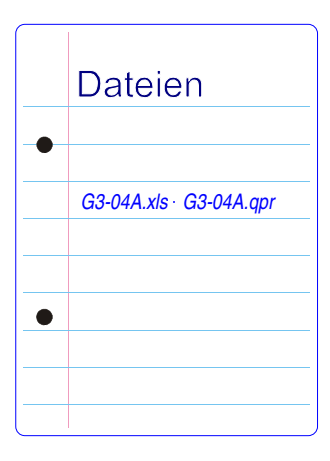

Kommen große Kurssprünge bei einer Aktie genauso häufig vor wie kleine?

- a) Geben Sie eine Vermutung ab und überprüfen Sie diese mit Excel (oder einem entsprechenden anderen Programm) und der zuvor verwendeten Datenreihe von Adidas.
- b) Bestimmen Sie auch für die Aktie Infineon ein min/max-Intervall und ein Intervall [g $_{\rm 1},$ g $_{\rm 2}$ ], in dem 95% der 1-Tages-Differenzen liegen.

Vergleichen Sie die Intervallgrenzen und die Verteilungen der relativen Häufigkeiten der beiden Aktien.

Häufigkeitsverteilung: Wie verteilen sich die 1-Tages-Differenzen im min/max- oder 95%- Intervall?

Dazu wird dieses in kleine Teilintervalle gegliedert und abgezählt, wie viele 1-Tages-Differenzen in jedem der Teilintervalle liegen. Diese Zahl wird jeweils durch die Gesamtzahl aller (100% der) 1-Tages-Differenzen geteilt: relative Häufigkeiten.

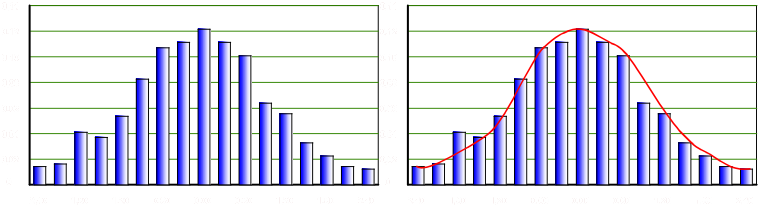

Verteilung der relativen Häufigkeiten der 1-Tages-Differenzen aus dem 95%-Intervall (Adidas, vom 20. Mai 2003 bis 20. Mai 2005), rechts bearbeitet.

#### **Aufgabe 6**

Die Gauß-Funktion  $\varphi$  – benannt nach dem Mathematiker CARL FRIEDRICH GAUSS (1777 - 1855) - ist definiert als

$$
\varphi: x \longrightarrow \frac{1}{\sqrt{2\pi}}e^{-\frac{1}{2}x^2}.
$$

Untersuchen Sie diese Funktion mit Hilfe eines CAS oder auch eines Tabellenkalkulations-Programms.

- Lassen Sie sich den Graphen zeichnen.
- Welche Eigenschaften zeichnen diese Funktion aus, auch im Hinblick auf die Wahrscheinlichkeitsrechnung?

Die 1-Tages-Differenzen der Aktie Adidas vom 20. Mai 2003 bis zum 20. Mai 2005 (siehe Aufgabe 5) sind annähernd normalverteilt, ebenso die 1-Tages–Differenzen der Aktie Infineon im selben Zeitraum, was ja Ihr Diagramm aus Aufgabe 5 zeigen sollte.

Eine Lehrerin oder ein Lehrer freuen sich, wenn die Ergebnisse in einer Klausur annähernd normalverteilt sind – wieso eigentlich? Ist Intelligenz, Leistungsvermögen, ... normalverteilt?

• Finden Sie selbst ein Beispiel für die Normalverteilung.

#### Hinweise zu Excel (andere Programme analog)

Die 1-Tages-Differenzen als Werte in die Nachbarspalte einfügen und danach sortieren. 5% der Werte streichen. Sortierte Werte auf neues Arbeitsblatt kopieren (als Spalte), in die Zeile Grenzen von Teilintervallen, die insgesamt das min/max-Intervall überdecken.

Nun wird für jede der 1-Tages-Differenzen ermittelt, in welchem Teilintervall sie liegt mit

=WENN(UND(\$A8>=C\$5;\$A8<D\$5);1;0). Dabei sind im Beispiel die 1-Tages-Differenzen in Spalte A und die Intervallgrenzen in Zeile 5.

Liegt die 1-Tages-Differenz im Intervall, wird 1 eingetragen, sonst 0. Die Spalten werden am Ende aufsummiert.

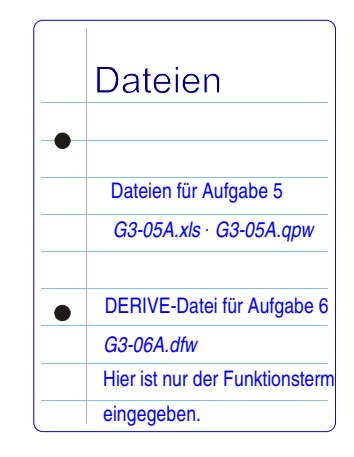

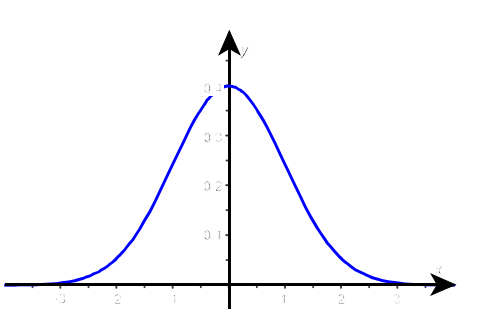

#### Normalverteilung

Häufig hört man davon, dass ein bestimmtes Merkmal, eine Größe etc. normalverteilt sei. Gemeint ist damit in der Regel, dass eine zugehörige Häufigkeitsverteilung bei einer ausreichend großen Zahl von Daten durch die Gauß-Funktion angenähert werden kann.

- a) Ermitteln Sie die Häufigkeitsverteilungen der 1-Tages-Differenzen der Aktien Adidas und Infineon.
- b) Um diese Verteilungen vergleichen zu können, ermitteln Sie jeweils die minimale und die maximale 1-Tages-Differenz sowie den Mittelwert µ.

Wie sich die Werte jeweils um den Mittelwert ausbreiten, gilt als charakterisierend für die Verteilung. Man spricht dabei auch von Streuung.

Die Abbildungen zeigen jeweils alle 1-Tages-Differenzen als Punkte dargestellt, der Mittelwert  $\mu$  ist jeweils fast 0.

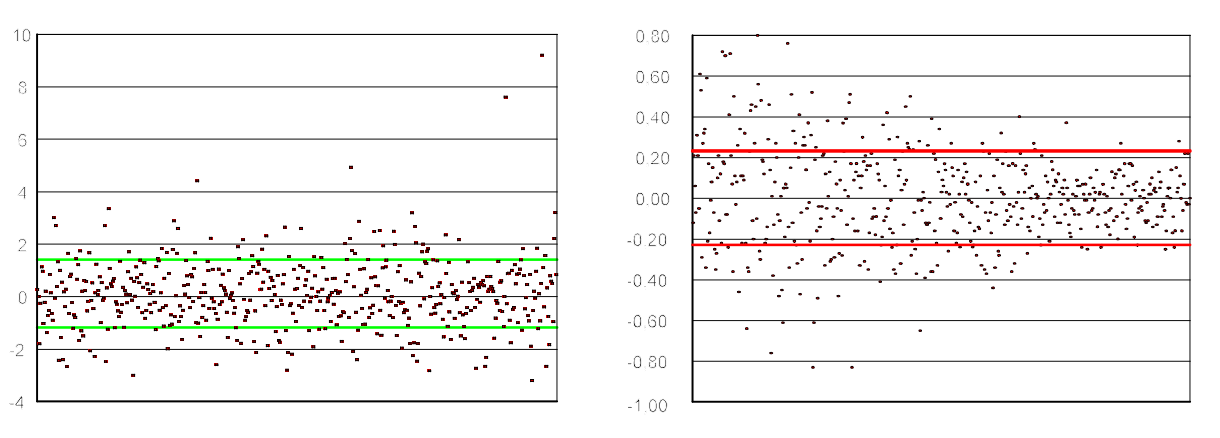

Aktie Adidas **Aktie Infineon** 

Entwickeln Sie ein Maß für die Streuung:

- Erläutern und begründen Sie Ihre Idee.
- Berechnen Sie für die Aktien Adidas und Infineon jeweils die Streuung der 1-Tages-Differenzen und vergleichen Sie damit die Aktien.

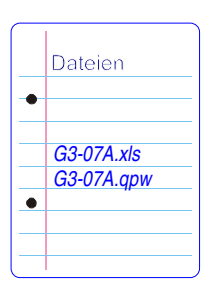

Die Streuung wird in der Regel gemessen mit der Standardab- Maß für die Streuung weichung σ, die auf der Varianz V basiert.

- a) Vergleichen Sie nebenstehende Angaben mit Ihrem in Aufgabe 7 entwickelten Maß für die Streuung und benennen Sie Gemeinsamkeiten und Unterschiede. Geben Sie an, was mit der Formel für die Varianz eigentlich berechnet wird.
- b) Lassen Sie sich diese beiden Kenngrößen  $\sigma$  und V für jede der beiden Verteilungen aus Aufgabe 7 von Ihrem Tabellenkalkulationsprogramm ausrechen.

Ermitteln Sie, wie viel Prozent der 1-Tages-Differenzen

- im Intervall  $[\mu \sigma; \mu + \sigma]$
- im Intervall  $[\mu 2\sigma ; \mu + 2\sigma]$
- im Intervall  $[\mu 3\sigma ; \mu + 3\sigma]$

enthalten sind.

ist die Standardabweichung o Für sie gilt  $\sigma = \sqrt{V}$ ,

wobei für die Varianz V gilt

$$
V = \frac{1}{N} \cdot \sum_{n=1}^{N} (X_n - \mu)^2.
$$

N ist dabei die Anzahl aller betrachteten Werte und X $_{\rm n}$  durchläuft jeweils alle diese Werte.

Die  $X_n$  sind in dieser Aufgabe die 1-Tages-Differenzen:  $X_n = K_n - K_{n-1}$ 

Hinweise zu Excel (andere Programme analog)

Der Mittelwert µ ist MITTELWERT(). Die Standardabweichung  $\sigma$  ist STABWN() und die Varianz V ist VARIANZEN()

Für eine normalverteilte Größe gelten die  $\sigma$ **-Regeln**: Ist die Anzahl der beobachteten Werte ausreichend groß, so liegen

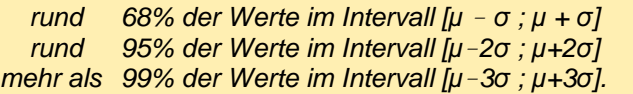

Die in Aufgabe 8 ermittelten Werte sollten diese Regeln annähernd bestätigen.

Für die annähernd normalverteilten 1-Tages-Differenzen lässt sich somit ein 95%-Intervall durch die Berechnung des Intervalls [μ-2σ; μ+2σ] bestimmen (**2-σ-Regel**).

Vergleichen Sie die in den Aufgaben 4 und 5 ausgezählten Werte mit den zugehörigen Intervallen  $[\mu - 2\sigma; \mu + 2\sigma]$ 

#### IV. Entwicklung eines Modells für die Kursbewegung einer Aktie

#### **Aufgabe 9**

Die Aktie Volkswagen hatte am Freitag, dem 20. Mai 2005 einen Kurs von 35,69 € .

- a) Versuchen Sie ein Intervall anzugeben, in dem der Kurs zwei Wochen später, am 3. Juni 2005, gelegen hat. Begründen Sie Ihr Vorgehen.
- b) Ist Ihr Verfahren auch anwendbar, wenn etwa der Kurs ein Jahr später, also am Freitag, dem 19. Mai 2006, abgeschätzt werden soll (mit den Kursen bis zum 20. Mai 2005)?
- c) Schätzen Sie den Kurs der Aktie Volkswagen zwei Wochen später (am 3. Juni 2005) ab unter Verwendung der 1-Tages-Differenzen. Kann man unter Verwendung eines 95%-Intervalls der 1- Tages-Differenzen ein 95%-Intervall für die 10-Tages-Differenzen bestimmen? Überprüfen Sie, ob Ihre Schätzintervalle geeignet sind.

Eine Kursprognose für den folgenden Tag ist zumeist uninteressant. Gefragt sind langfristige Prognosen.

Erste Schritte

#### **Aufgabe 10**

a) Erzeugen Sie mit Excel oder einem entsprechenden anderen Programm insgesamt 25 Zufallspfade der Länge 12, wobei Sie der angegebenen Beschreibung folgen können.

#### Mit diesen Zufallszahlen kann ein Random Walk mit den Zuwächsen  $X_i \in \{-1;1\}$  erzeugt werden.

Und für die Zuwächse soll gelten:  $P(Xi = -1) = P(Xi =1) = 0,5$ . Die beiden möglichen Zuwächse sollen also mit der gleichen Wahrscheinlichkeit ausgewählt werden. Hat man in Spalte A Zufallszahlen erzeugt, so kann in Spalte B die Zuordnung zu den möglichen Zuwächsen mit  $=WENN(A4<0,5;-1;1)$ 

erfolgen.

Mit den erzeugten Zuwächsen kann in einer weiteren Spalte ein Zufallspfad erzeugt werden, indem die Zuwächse ausgehend von der Null einfach aufaddiert werden.

- b) Wie sieht die Verteilung der Endpositionen aus?
- c) Die Angaben zu den Verteilungen auf den verschiedenen Rechnern werden von einer Schülerin oder einem Schüler gesammelt und damit eine Verteilung mit einer möglichst großen Datenmenge erzeugt. Berechnen Sie jeweils die relativen Häufigkeiten und erstellen Sie dazu ein Stabdiagramm.

#### Hinweise zu Excel (andere Programme analog)

Der Zufallszahlengenerator wird über die Funktion ZUFALLSZAHL() aufgerufen. Fügt man die Funktion in eine Zelle ein, so erscheint in der Zelle eine reelle Zahl aus dem Intervall [0;1].

Die Verwendung der Funktion ZUFALLS-ZAHL() hat folgende Eigenart: Wird in einer Zelle durch diese Funktion eine Zufallszahl erzeugt, so wird diese automatisch neu berechnet, sobald eine weitere Eingabe in das Tabellenblatt erfolgt (oder F9 gedrückt wird).

Ein Experiment, bei dem (im stochastischen Modell) alle möglichen Ergebnisse gleichwahrscheinlich sind, nennt man **Laplace-Experiment**.

PIERRE SIMON LAPLACE (1749 - 1827) französischer Mathematiker

Nebenstehend sehen Sie den Kursverlauf der Aktie Infineon vom 20. Mai 2003 bis zum 20. Mai 2005 und einen aus diesen echten Daten simulierten Kurs.

Ohne Kenntnisse über die echten Kurswerte ist kaum entscheidbar, welcher der beiden Graphen zu den echten Kursen gehört und welcher zur Simulation.

a) Wie beim Random Walk bewegen sich die Aktienkurse nur in zwei Richtungen - sie steigen oder fallen, jedoch sind die Beträge der Bewegungen sicherlich nicht konstant. Es gilt folglich auch für Aktienkurse  $K_{i+1} = K_i + X_i$ , also der Kurs für Tag i+1 basiert auf dem Vortagskurs und einer Änderung X<sub>i</sub>.

Welche Information stehen Ihnen für die Zufallsgröße X zur Verfügung (bei Kenntnis der Aktienkurse für einen längeren Zeitraum)?

Ihnen liegt ein Arbeitsblatt für eine Tabellenkalkulation vor mit den Kursen der Aktien Adidas und Infineon für den genannten Zeitraum und daraus hergeleiteten weiteren Daten. Mit den genannten Daten wurden die Kurse der beiden Aktien simuliert.

b) Beschreiben Sie, welche Schritte dazu durchgeführt wurden. Vergleichen Sie diese mit Ihren Überlegungen zu a).

Die Aktienkurse wurden mit dem Random Walk Modell simuliert. Das bedeutet, dass jede tägliche Kursbewegung zwar auf der Verteilung der 1-Tages-Differenzen der jeweiligen Aktie basiert, jedoch für jeden Tag neu berechnet wird. Sie ist also unabhängig von der 1-Tages-Differenz des Vortags.

c) Überlegen Sie, in wie weit diese Eigenschaft für reale Aktienkurse zutrifft und ob das Random Walk Modell geeignet erscheint.

Lassen Sie die Kurse immer wieder neu berechnen, so ändert sich auch der Graph der Simulation entsprechend. Irgendwann wird die unten abgebildete Situation auftreten: Es gibt plötzlich negative Kurse.

d) Versuchen Sie die Ursache für diese unerwünschte Eigenschaft zu finden. Wenn Sie Ideen haben, wie dies geändert werden könnte, variieren Sie die Formeln im Datenblatt geeignet.

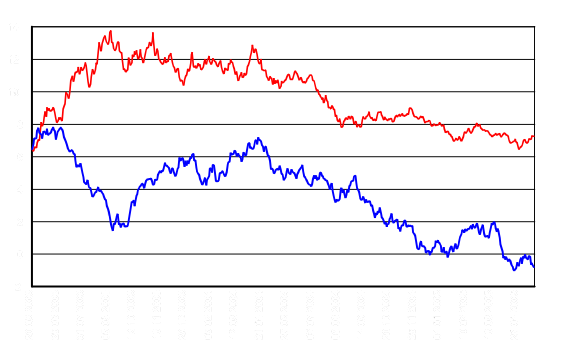

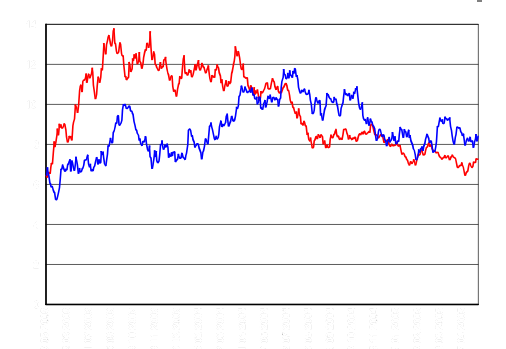

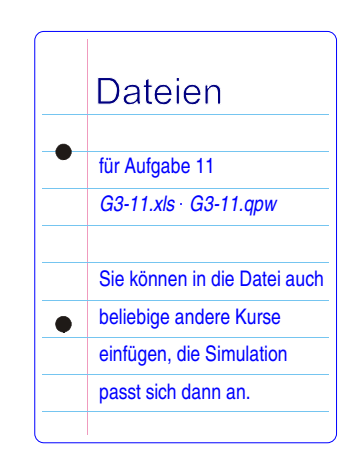

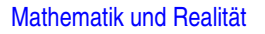

**Zusatzaufgabe** 

#### V. Untersuchung des Random Walk Modells

#### **Aufgabe 12**

Mit nebenstehender Definition kann ein Random Walk auch als Bernoulli-Kette aufgefasst werden.

Eines der beiden möglichen Ergebnisse bezeichnet man beim Bernoulli-Experiment normalerweis als Treffer. Bei einem Random Walk mit einem Münzwurf (wie in Aufgabe 10) ist die Trefferwahrscheinlichkeit  $p = 0.5$ .

Führen Sie analog zu Aufgabe 10 einen Random Walk der Länge 10 durch, entweder mit einer Münze oder mit Hilfe des Computers.

- a) Welche Endpositionen  $S_{10}$  sind dabei erreichbar? Sind alle denkbaren Endpositionen  $S_{10}$  gleich wahrscheinlich?
- b) Berechnen Sie die Wahrscheinlichkeit für eine mögliche Endposition  $S_{10}$ .
- c) Dieser Random Walk kann als Bernoulli-Kette der Länge 10 aufgefasst werden mit einer Trefferwahrscheinlichkeit von  $p = 0.5$ .

Berechnen Sie die Wahrscheinlichkeit, in diesem Versuch genau 4 Treffer (Treffer sei der Zuwachs X $_i$  = 1) zu erzielen. Welche Endpositionen sind mit 4 Treffern erreichbar?

d) Berechnen Sie die Wahrscheinlichkeiten für alle denkbaren Endpositionen. Was stellen Sie fest? Vielleicht steht Ihnen ein Galton-Brett zur Verfügung. Damit können Sie einen ähnlichen Versuch nachempfinden.

Die gelben (helleren) Balken geben die Verteilung wieder, die Sie ausgerechnet haben.

Sie gleicht vermutlich jener vom Galton-Brett und von Aufgabe 10 c).

Die roten (dunkleren) Balken ergaben sich bei 25 Versuchen wie oben beschrieben. Dafür, dass es so wenige sind, ist die Nähe zu den gelben Balken recht deutlich.

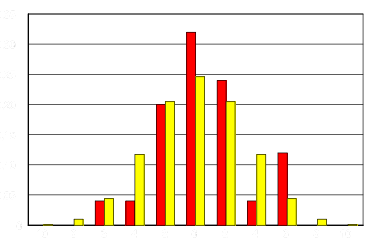

e) Ändern Sie Ihren Versuch ab und werfen Sie jetzt mit einem Würfel. Dabei gelte das Ergebnis "Augenzahl 6" als Treffer, welches dann aber wieder den Zuwachs  $X_i = 1$  bedeutet.

Führen Sie mit diesen Änderungen Teilaufgabe d) noch einmal durch.

Alle Wahrscheinlichkeiten einer Bernoulli-Kette beschreiben eine entsprechende **Binomialverteilung**. Diese ist gekennzeichnet durch die Anzahl der Versuche n und die Trefferwahrscheinlichkeit p.

Ein Experiment, bei dem genau zwei verschiedene Ergebnisse möglich sind, heißt **Bernoulli-Experiment**. Führt man das Experiment mehrmals hintereinander durch (unbeeinflusst durch das vorhergehende Ergebnis), so spricht man von einer **Bernoulli-Kette**.

**JAKOB BERNOULLI (1654 - 1705)** Schweizer Mathematiker

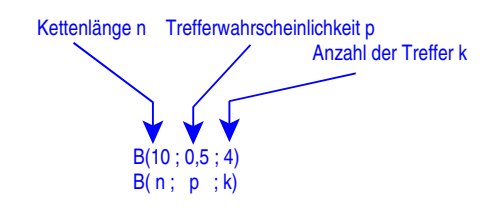

Sir FRANCIS GALTON (1822 - 1911)

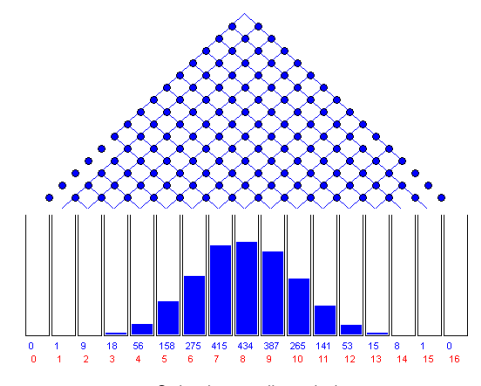

Galtonbrett gibt es bei [www.schulphysik.de/statistik.html](http://www.schulphysik.de/statistik.html)

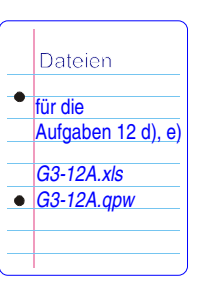

#### **Bernoulli-Kette Binomialverteilung**

Ihnen ist sicher aufgefallen, dass eine mögliche Formel B(n;p;k) zunächst aus dem Produkt pk·q<sup>n-k</sup> besteht (mit  $q = 1-p =$  Wahrscheinlichkeit für eine "Niete").

Dieses Produkt wird noch multipliziert mit der Anzahl der Möglichkeiten, genau k "Treffer" bei n Versuchen zu erhalten: Der 1. Treffer kann noch auf n verschiedene Plätze der Kette fallen, der 2. auf (n-1) usw. Das sind n · (n-1) · (n-2) · ... · (n-k+1) Möglichkeiten, wobei man aber so tut, als könnte man die Treffer unterscheiden.

Weil das ja nicht möglich ist, muss das Produkt noch durch die Anzahl k! (= 1 · 2 · ... · k) der (theoretischen) Unterscheidungsmöglichkeiten dividiert werden:

$$
B(n;p;k) = \frac{n \cdot (n-1) \cdot (n-2) \cdot ... \cdot (n-k+1)}{k \cdot (k-1) \cdot (k-2) \cdot ...} \cdot 1^{k} \cdot q^{n-k}.
$$

Der Bruch hat im Zähler und Nenner gleich viele Faktoren, nämlich k. Für diesen Bruch verwendet man üblicherweise eine abkürzende Beschreibung, die Binomialkoeffizient genannt wird und die man "n über k" ausspricht. Damit ist

$$
B(n;p;k) = {n \choose k} \cdot p^{k} \cdot q^{n-k}
$$

die Wahrscheinlichkeit, in einer Bernoulli-Kette der Länge n und mit der Trefferwahrscheinlichkeit p genau k Treffer zu erzielen.

Hinweis: Damit die Formel für alle k  $\in$  IN mit k  $\leq$  n verwendbar ist, definiert man für k = 0:  $\left| \begin{array}{c} n \\ n \end{array} \right|$  = 1. Denn bei 0 Treffern hat man genau eine Möglichkeit, diese zu "platzieren".

Eine Zufallsgröße X heißt **binomialverteilt** mit den Parametern n und p, wenn für k = 0,1,...,n gilt:

$$
P(X = k) = B(n;p;k)
$$

#### **Rechenübung**

Zunächst sollten Sie, wenn obige Formel für Sie unbekannt war, einige Werte für eine Bernoulli-Kette mit dem Taschenrechner nachrechnen. Ein Beispiel finden Sie am Rand.

B(10 ; 0,5 ; 4), B(10 ; 0,5 ; 6), B(10 ; 0,5 ; 0) und  $B(10; \frac{1}{2}; 3)$ ,  $B(10; \frac{1}{2}; 7)$ ,  $B(10; \frac{1}{2}; 10)$  (aus 12 d) und e))

#### **Aufgabe 13**

Eine Binomialverteilung taucht oft bei Qualitätskontrollen auf, wobei ja genau zwei Ergebnisse interessieren: "fehlerhaft" und "nicht fehlerhaft". Und da aus der Anzahl der fehlerhaften Stücke innerhalb einer entnommenen Probe auf die Qualität der gesamten Ware geschlossen wird, ist "fehlerhaft" = "Treffer".

Der Konzern "Thermosicherheit" stellt Thermoschalter in Massenproduktion her. Jeder Thermoschalter ist mit einer Wahrscheinlichkeit von 10% fehlerhaft. Der Fehler besteht darin, dass der Thermoschalter erst bei einer zu hohen Temperatur auslöst, also die Stromzufuhr zu spät unterbricht. Es wird eine Stichprobe von 50 Schaltern aus der laufenden Produktion entnommen.

Dabei soll angenommen werden, dass die Anzahl der fehlerhaften Schalter in der Stichprobe binomialverteilt ist.

- a) Berechnen Sie die Wahrscheinlichkeit dafür, dass von den 50 Schaltern genau 5 fehlerhaft sind. Nennen Sie Gründe dafür, warum die Annahme der Binomialverteilung sinnvoll ist.
- b) Wie viele fehlerhafte Schalter kann man bei den gegebenen Daten in der Stichprobe erwarten?

B(10 ; 0,5 ; 8)

Wir berechnen zuerst den Binomialkoeffizienten 
$$
\begin{pmatrix} 10 \\ 8 \end{pmatrix}
$$
:  
 $\begin{pmatrix} 10 \\ 8 \end{pmatrix} = \frac{10 \cdot 9 \cdot 8 \cdot 7 \cdot 6 \cdot 5 \cdot 4 \cdot 3}{8 \cdot 7 \cdot 6 \cdot 5 \cdot 4 \cdot 3 \cdot 2 \cdot 1} = \frac{10 \cdot 9}{2} = 45 = \begin{pmatrix} 10 \\ 2 \end{pmatrix}$ .

Also ist B(10; 0,5; 8) =  $45 \cdot 0.5^8 \cdot 0.5^2 \approx 0.0439$ Endposition 8 Derselbe Wert ergibt sich auch für B(10 ; 0,5 ; 2), der dann für Endposition  $-8$  zutrifft.

Ist das Modell angemessen? Welche Bedingungen gelten bei Bernoulli-Ketten?

#### **Zur Binomialverteilung**

Die einzelnen Ergebnisse der Bernoulli-Kette sollen unabhängig voneinander sein, die Treffer-Wahrscheinlichkeit muss also etwa bei jeder Ziehung eines Bauteils aus der Probe unverändert bleiben. Da die gezogenen Bauteile nicht zurückgelegt werden, ist die Unabhängigkeit hier jedoch nicht gegeben.

Andererseits wird hier eine Stichprobe aus einer Massenproduktion gezogen, die Stichprobe ist gegenüber der Massenproduktion verschwindend klein. In solchen Fällen ist die Bernoulli-Kette eine geeignete Näherung für ein Ziehen mit zurücklegen.

Und wegen der regelmäßigen Wartung der Maschinen bei einer solchen Produktion kann das Auftreten von Fehlern als zufällig angenommen werden.

#### **Erwartungswert Standardabweichung**

Vermutlich haben Sie in Aufgabe 13 b) berechnet, dass man im Schnitt 5 fehlerhafte Schalter in der Stichprobe aus 50 Stück erwarten kann, denn 10% der Produktion sind üblicherweise fehlerhaft.

Diese Zahl  $\mu = n \cdot p$  heißt **Erwartungswert**. Für eine binomialverteilte Zufallsgröße X schreibt man auch  $E(X) = \mu = n \cdot p$ .

Dabei deutet der griechische Buchstabe u wieder an, dass der Erwartungswert eine Art Mittelwert ist, jedoch bei der Binomialverteilung nicht das arithmetische Mittel wie bei der Normalverteilung.

Für die Varianz gilt V(X) = n ·p·(1-p) = n ·p ·q, für die **Standardabweichung daher σ =**  $\sqrt{\mathbf{n}} \cdot \mathbf{p} \cdot \mathbf{q}$ .

#### **Aufgabe 13 c)**

c) Bei einer Qualitätskontrolle interessiert man sich zumeist für eine Maximalzahl von fehlerhaften Teilen, man nimmt z.B. eine Lieferung an, wenn nicht mehr als eine bestimmte Anzahl von Teilen defekt ist:

Bestimmen Sie die Wahrscheinlichkeit dafür, dass von den 50 Schaltern höchstens 5 fehlerhaft sind.

#### **Aufgabe 14**

Betrachten Sie zwei Urnen. Die Urne U<sub>1</sub> enthält 6 schwarze und 4 weiße Kugeln. Die Urne U<sub>2</sub> enthält 3 schwarze und 7 weiße Kugeln. In den folgenden Aufgabenteilen werden immer einzelne Kugeln **mit Zurücklegen** gezogen.

a)  $\,$  Aus der Urne U $_{1}$  soll 10-mal mit Zurücklegen gezogen werden.

Berechnen Sie die Wahrscheinlichkeit, dass

- nur schwarze Kugeln gezogen werden
- genau 5 schwarze Kugeln gezogen werden
- höchstens 2 schwarze Kugeln gezogen werden
- mindestens 3 schwarze Kugeln gezogen werden.

Es muss bei jeder Rechnung nicht nur das Ergebnis, sondern auch der Rechenweg erkennbar sein.

b) Betrachten Sie nun folgendes Stufenexperiment: Mit Hilfe eines Münzwurfs wird eine der beiden äußerlich nicht unterscheidbaren Urnen ausgewählt. Anschließend wird 10-mal mit Zurücklegen aus dieser Urne gezogen.

Berechnen Sie die Wahrscheinlichkeit oder bestimmen Sie mit Hilfe des Tafelwerks, dass

- genau 5 schwarze Kugeln gezogen werden
- höchstens 2 schwarze Kugeln gezogen werden
- mindestens 3 schwarze Kugeln gezogen werden.

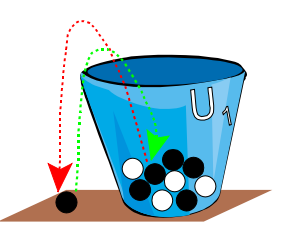

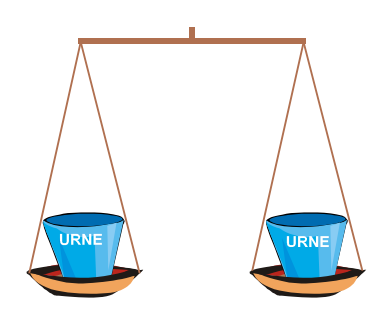

Oft interessiert nicht ein einzelnes Ergebnis einer Bernoulli-Kette sondern ein "Bereich" von Ergebnissen (z.B. in 13c), 14b)).

#### **Aufgabe 14 c)**

Jetzt wird Ihnen folgendes Spiel angeboten: Der Spielanbieter wählt mit Hilfe eines Münzwurfs eine der beiden äußerlich nicht unterscheidbaren Urnen aus. Sie dürfen dann zu Testzwecken 10-mal mit Zurücklegen eine Kugel aus dieser Urne ziehen. Anschließend müssen Sie sich entscheiden, ob Sie für einen Spieleinsatz von 70 € an dem Spiel teilnehmen. Wenßie teilnehmen, erhalten Sie eine Auszahlung von 15 € fürede schwarze Kugel, die sich in der ausgewählten Urne befindet.

Natürlich lohnt sich nur die Urne U<sub>1</sub>. Wenn Sie wüssten, dass die Urne U $_2\,$  ausgewählt wurde, würden Sie wohl nicht spielen. Viele schwarze Kugeln beim Testen sprechen für U<sub>1</sub>.

Ein Statistiker berät Sie: Er schlägt vor, nur dann zu spielen, wenn mehr als 5 schwarze Kugeln gezogen werden.

- Nehmen Sie an, dass die Urne U<sub>2</sub> vorliegt, und bestimmen Sie die Wahrscheinlichkeit dafür, dass Sie dennoch den Rat bekommen zu spielen.
- Nehmen Sie andererseits an, dass die Urne U<sub>1</sub> vorliegt, und bestimmen Sie die Wahrscheinlichkeit dafür, dass Sie dennoch den Rat bekommen nicht zu spielen.

#### **Hamburg – New York hin und zurück 300 €**

Für diesen Flug kann eine Agentur z.B. 35 Plätze anbieten. Diese sind immer kurz nach dem Erscheinen im Internet ausgebucht und bezahlt.

Allerdings werden vor Abflug im Mittel ca. 20 % der gebuchten Reservierungen kurzfristig abgesagt (storniert). Verwenden Sie für Ihre Lösungen den exakten Wert 20%. Da es sich um ein Sonderangebot handelt, bekommen die Kunden bei Stornierung kein Geld zurück. Die Agentur aber kann all diese Plätze leicht als "Last-Minute-Angebote" für 250 € zum zweiten Maverkaufen.

Für die Agentur ist deshalb die Anzahl der Kunden von großem Interesse, die pro Flugtermin stornieren. Es soll dazu angenommen werden, dass pro Termin die mögliche Anzahl von Stornierungen binomialverteilt ist.

Bestimmen Sie jeweils die Wahrscheinlichkeit, dass für den nächsten Flugtermin bei dieser Agentur

genau 7 Plätze (durch Rechnung), höchstens 5 Plätze, mindestens 6 Plätze storniert werden.

Auszug aus einer Tabelle für die Binomialverteilung B(n;p;k)

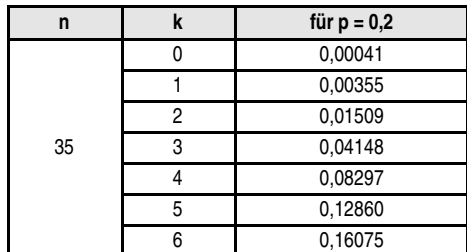

Hinwaie Für bestimmte Werte von n und p liegen in den Formelsammlungen Tabellen auch für die summierte Binomialverteilung vor.

#### **Aufgabe 15 ZUSATZINFORMATION**

Das Aufsummieren der Normalverteilung geschieht über das Integrieren. (Warum?)

Die zugehörige Funktion wird mit dem großen griechischen Buchstaben Φ (phi) bezeichnet:

$$
\Phi(x) = \int\limits_{-\infty}^{\infty} \phi(t) dt.
$$

Das kleine  $\varphi$  unter dem Integral steht für die Gauß-Funktion (siehe Aufgabe 6).

Die Binomialverteilung kann unter bestimmten Voraussetzungen durch die Normalverteilung angenähert werden. Der Vorteil ist, dass dazu eine Tabelle ausreicht, da diese Annäherung mit der Standardnormalverteilung erreicht wird:

Sei X eine binomialverteilte Zufallsgröße mit dem Erwartungswert μ und der Standardabweichung σ. Dann ist

$$
P\big(a\leq X\leq b\big)~=~\Phi\Bigg(\frac{b\!+\!0,\!5\!-\!\mu}{\sigma}\Bigg)=\Phi\Bigg(\,\frac{a\!-\!0,\!5\!-\!\mu}{\sigma}\Bigg)
$$

Die Formel liefert brauchbare Werte für n >  $\frac{1}{4.6^2(1-p)}$ 

Ist  $\sigma^2 > 9$ , so kann in den beiden Argumenten von  $\Phi$  jeweils 0,5 entfallen.

Außer den 1-Tages-Differenzen bzw. -Renditen gibt es noch viele andere Sachverhalte, die mit einer Normalverteilung modelliert werden können, wie z.B. Bauteile oder Einkommensverhältnisse:

#### **Aufgabe 16**

Mit einer speziellen Drehbank produziert eine Firma Bolzen. Sie weiß aus langjähriger Erfahrung, dass die Durchmesser dieser Bolzen annähernd normalverteilt sind mit einem Mittelwert von 47 mm und einer Standardabweichung von 3 mm.

- a) Berechnen Sie die Wahrscheinlichkeit dafür, dass ein willkürlich herausgegriffener Bolzen einen Durchmesser zwischen 50 und 52 mm aufweist. Eine Skizze des Bereichs der Normalverteilung kann hilfreich sein.
- b) Wie viele Bolzen einer Tagesproduktion von 10.000 Stück werden wohl einen Durchmesser von weniger als 42 mm aufweisen?

Und wie viel Prozent der Bolzen werden wohl Durchmesser aufweisen, die um mehr als zwei Standardabweichungen vom Mittelwert abweichen?

Hinweis: In DERIVE gibt es die Funktion Φ in der Gestalt NORMAL (b, μ, σ), die einem die Berechnung des Bruches erspart. Es gibt aber auch *NORMAL*  $(x) = \Phi(x)$ 

#### **Aufgabe 17**

Ein Marktforschungsunternehmen erhält den Auftrag zu überprüfen, ob sich die Erschließung von Baugelände am Rande der Kreisstadt lohnen könnte. Eine Mitarbeiterin befragt daher jetzt Leute in der Gegend, in wie weit Interesse an diesem möglichen Baugelände besteht. Sie nimmt bei ihrer Befragung an, dass die Einkommensverhältnisse in dieser Region annähernd normalverteilt sind.

In der Gegend, in der die Befragung durchgeführt wird, beträgt das durchschnittliche Jahreseinkommen pro Haushalt 38.000 € mit einer Standardabweichung von 9.500 €. Die Mitareiterin soll 80% aller Haushalte befragen und jeweils die 10% am Ende und an der Spitze der Einkommensskala auslassen.

Berechnen Sie die Einkommensgrenzen, innerhalb derer die Mitarbeiterin eine Befragung durchführt.

#### **"Summierte" (kumulative) Normalverteilung**

Das Aufsummieren der Normalverteilung geschieht über das Integrieren. (Warum?)

Die zugehörige Funktion wird mit dem großen griechischen Buchstaben Φ (phi) bezeichnet:

$$
\Phi(x) = \int\limits_{-\infty}^{\infty} \phi(t) dt.
$$

Das kleine  $\varphi$  unter dem Integral steht für die Gauß-Funktion (siehe Aufgabe 6).

Für eine normalverteilte Zufallsgröße X mit dem Mittelwert µ und der Standardabweichung o gilt

$$
P(a \le X \le b) = \Phi\left(\frac{b-\mu}{\sigma}\right) - \Phi\left(\frac{a-\mu}{\sigma}\right)
$$

Für den ersten Teil nebenstehender Aufgabe sei X der Durchmesser. Dann ist gesucht P(50  $\times$  X $\times$  52). Es ist<br>b-u 52-47

$$
\frac{6}{\sigma} = \frac{32}{3} \approx 1,67 \text{ und } \frac{6}{\sigma} = \frac{36}{3} = 1.
$$

Die Werte von  $\Phi(1,67)$  und  $\Phi(1)$  werden in der Tafel nachgeschlagen und anschließend die Differenz berechnet.

In DERIVE: normal(52,47,3) - normal(50,47,3).

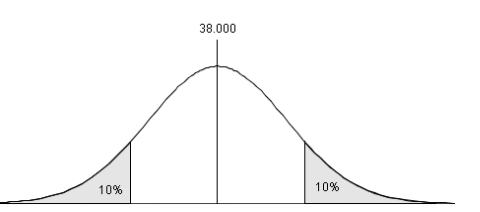

In verschiedenen Varianten und Ausschmückungen taucht in der Stochastik das Beispiel "Gambler's Ruin" auf, weil es bestimmte Fragestellungen beleuchtet. Hier wird das Spiel mit einem Random Walk simuliert:

Karl und Ludwig spielen folgendes Spiel: Karl bringt 20 1-Euro-Münzen Spielkapital ein, Ludwig 30 1-Euro-Münzen. Nun wird eine der Münzen geworfen, zeigt sie Adler, gewinnt Karl eine Münze von Ludwig, zeigt sie Zahl, gewinnt Ludwig eine Münze von Karl. Beide spielen so lange, bis einer alle seine Münzen verloren hat (ruiniert ist).

a) Simulieren Sie das Spiel mit einem Random Walk.

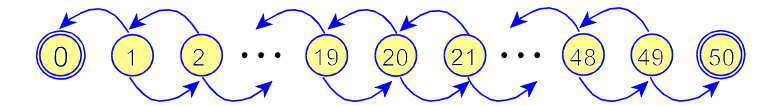

Spielverlauf z.B. aus der Sicht von Karl (sein Spielkapital). Mit welcher Wahrscheinlichkeit kommt man zum nächsten Punkt in obiger Darstellung? Welcher der beiden Spieler hat die größeren Chancen zu verlieren? Begründen Sie Ihre Antworten.

b) Der Random Walk ist ein stochastisches Modell, das in vielen unterschiedlichen Bereichen eingesetzt wird. Recherchieren Sie im Internet und wählen Sie zwei für Sie interessante Beispiele aus.

#### **Aufgabe 19**

Stellen Sie charakteristische Eigenschaften der drei Ihnen bekannten Verteilungen Gleich-, Normal- und Binomialverteilung zusammen und geben Sie zu jeder Verteilung jeweils ein passendes Beispiel an.

Vergleichen Sie die Binomial- mit der Normalverteilung.

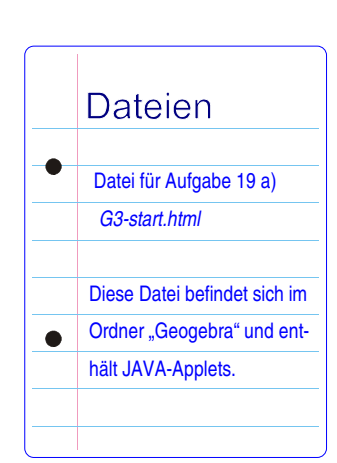

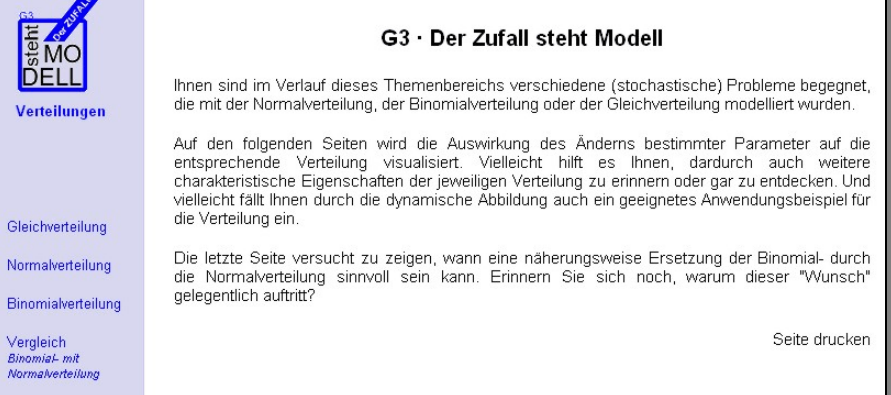

In der Datei G3-18a.xls (bzw. G3-18a.qpw)

wird dieses Spiel simuliert. Lesen Sie bitte die Anleitung in der Datei.

Damit eine Spielrunde nicht zu lange dauert, startet Karl mit 5 und Ludwig mit 10 Diese Werte können aber geändert werden, ebenso die Wahrscheinlichkeit dafür, dass Karl einen Euro von Ludwig erhält.

#### **20. Abituraufgabe Thermoschalter** (enthält Aufgabe 13)

Der Konzern "Thermosicherheit" stellt Thermoschalter in Massenproduktion her. Jeder Thermoschalter ist mit einer Wahrscheinlichkeit von 10% fehlerhaft. Der Fehler besteht darin, dass der Thermoschalter erst bei einer zu hohen Temperatur auslöst, also die Stromzufuhr zu spät unterbricht.

Es wird eine Stichprobe von 50 Schaltern aus der laufenden Produktion entnommen. Dabei soll angenommen werden, dass die Anzahl der fehlerhaften Schalter in der Stichprobe binomialverteilt ist ( $n = 50$ ,  $p = 0.1$ ).

a) Bestimmen Sie den Erwartungswert der Anzahl fehlerhafter Schalter in der Stichprobe.

Berechnen Sie (ohne Tafelwerk) die Wahrscheinlichkeit dafür, dass von den 50 Schaltern genau 5 fehlerhaft sind.

Bestimmen Sie die Wahrscheinlichkeit dafür, dass von den 50 Schaltern höchstens 5 fehlerhaft sind.

b) Nennen Sie Gründe, warum man annehmen kann, dass die Anzahl der fehlerhaften Schalter in der Stichprobe binomialverteilt ist (n = 50, p = 0,1).

Die Firma "Maschinenfix" ist Kunde des Konzerns "Thermosicherheit". Sie stellt Maschinen her, die sie vor Überhitzung schützen möchte. In jede dieser Maschinen baut sie 2 Thermoschalter in Reihe ein, d.h. die Stromzufuhr wird genau dann unterbrochen, wenn einer der Schalter oder auch beide zugleich auslösen.

- c) Bestimmen Sie die Wahrscheinlichkeit dafür, dass bei einer neu gebauten Maschine der Firma "Maschinenfix" im Falle einer Überhitzung die Stromzufuhr tatsächlich unterbrochen wird.
- d) Bei jeder neu gebauten Maschine ist die Thermosicherung ja mit einer Wahrscheinlichkeit von 1% defekt. Bestimmen Sie die Wahrscheinlichkeit, dass bei hundert neu gebauten Maschinen in mindestens einer Maschine die Thermosicherung defekt ist.
- e) Der Konzern "Thermosicherheit" möchte die Qualität der Schalterproduktion erhöhen. Dazu wird ein Team beauftragt, entsprechende Maßnahmen zu ergreifen. Falls der Anteil der fehlerhaften Schalter deutlich gesenkt werden kann, soll das Team eine großzügige Prämie erhalten. Zur Überprüfung der Qualitätsverbesserung wird eine Stichprobe vom Umfang 50 der neuen Produktion entnommen. Wenn sich unter diesen 50 Schaltern höchstens 3 fehlerhafte befinden, soll das Team die Prämie erhalten.
	- Nehmen Sie an, dass überhaupt keine Qualitätsverbesserung eingetreten ist und bestimmen Sie die Wahrscheinlichkeit dafür, dass das Team die Prämie erhält.
	- Nehmen Sie andererseits an, dass eine große Qualitätsverbesserung eingetreten ist und der Anteil der fehlerhaften Schalter auf 5 % gesunken ist und bestimmen Sie die Wahrscheinlichkeit dafür, dass dem Team die Prämie verweigert wird.

Die Firma "Maschinenfix" produziert die Maschinen mit den eingebauten Thermoschaltern in großer Stückzahl. Überhitzungen ihrer Maschinen treten leider häufiger auf. Die Thermoschalter lassen sich auch nicht vorher testen. Überhitzungen der Maschinen, die nicht durch die Thermoschalter verhindert werden, führen zu Maschinenschäden und sind sehr teuer.

f) Begründen Sie, dass auch eine bessere Produktionsqualität des Konzerns "Thermosicherheit" mit nur 5% fehlerhaften Schaltern die Probleme der Firma "Maschinenfix" nicht lösen kann.

Geben Sie begründet eine bessere Möglichkeit an, den Schutz vor einem Maschinenschaden durch Überhitzung zu erhöhen.

#### **21. Abituraufgabe Billigflüge** (enthält Aufgabe 15)

Wovon leben Billigfluganbieter?

#### **Hamburg – New York hin und zurück 300 € !**

Für diesen Flug kann eine Agentur z.B. 35 Plätze anbieten. Diese sind immer kurz nach dem Erscheinen im Internet ausgebucht und bezahlt.

Allerdings werden vor Abflug im Mittel ca. 20 % der gebuchten Reservierungen kurzfristig abgesagt (storniert). Verwenden Sie für Ihre Lösungen den exakten Wert 20%. Da es sich um ein Sonderangebot handelt, bekommen die Kunden bei Stornierung kein Geld zurück. Die Agentur aber kann all diese Plätze leicht als "Last-Minute-Angebote" für 250 € zum zweiten Mal verkaufen!

Für die Agentur ist deshalb die Anzahl der Kunden von großem Interesse, die pro Flugtermin stornieren. Es soll dazu angenommen werden, dass pro Termin die mögliche Anzahl von Stornierungen binomialverteilt ist.

- a) Bestimmen Sie jeweils die Wahrscheinlichkeit, dass für den nächsten Flugtermin bei dieser Agentur
	- genau 7 Plätze (durch Rechnung)
	- höchstens 5 Plätze (Sie können die Tabelle in der Anlage verwenden) • mindestens 6 Plätze
	- storniert werden.
- b) Begründen Sie, dass der Erwartungswert für die Einnahmen der Agentur wegen der wieder verkaufbaren stornierten Plätze 12.250 € antatt 10.500 € beträgt.

Die Stornierungen mit Doppeleinnahmen sind für die Agentur attraktiv, und sie lässt deshalb 40 Buchungen zu, also 5 Buchungen mehr als Plätze verfügbar sind. Diese 40 Angebote sind auch immer sofort ausgebucht und bezahlt. Wenn allerdings mehr als 35 gebuchte Kunden die Reise tatsächlich antreten wollen – im so genannten Überbuchungsfall –, muss die Agentur für die überzähligen Kunden dann sehr kurzfristig teure Ersatzplätze beschaffen. Insgesamt entstehen dem Reisebüro für jeden überzähligen Kunden zusätzliche Ausgaben von 400 € .

- c) Bestimmen Sie, wie die Agentur einen Reisetermin mit 40 ursprünglich verkauften Plätzen abrechnet (Einnahmen minus zusätzliche Ausgaben),
	- wenn nur 30 regulär gebuchte Personen zum Abreisetermin erschienen sind, also noch 5 "Last-Minute-Tickets" verkauft wurden
	- wenn alle 40 Bucher zum Abreisetermin erschienen sind.
- d) Bestimmen Sie die Wahrscheinlichkeiten folgender Ereignisse:
	- alle 40 regulären Kunden erscheinen zum Abreisetermin, keiner storniert (durch Rechnung)
	- es kommt zum Überbuchungsfall (Sie können die Tabelle in der Anlage verwenden).
- e) Die Agentur möchte überprüfen, ob sich das Geschäft mit den Überbuchungen eigentlich lohnt. Dazu berechnet sie den Erwartungswert der Abrechnung (Einnahmen minus zusätzliche Ausgaben) und erhält als Ergebnis 12.733 € . Nennen Sie die Größen, die die Agentur dabei berücksichtigt hat, und beschreiben Sie, wie diese Berechnung prinzipiell erfolgen kann. Interpretieren Sie dann dieses Ergebnis der Agentur.

### **Anlage zur Aufgabe "Billigflüge":**

```
Auszug aus einer Tabelle für die Binomialverteilung B(n; p; k) = {n \choose k} \cdot p^{k} \cdot (1-p)^{n-k}
```
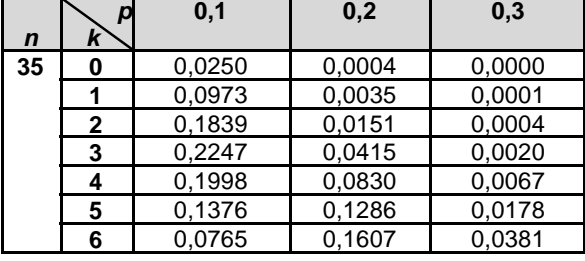

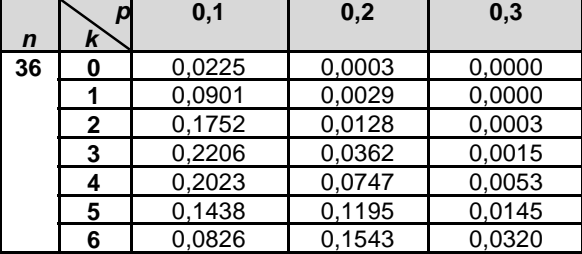

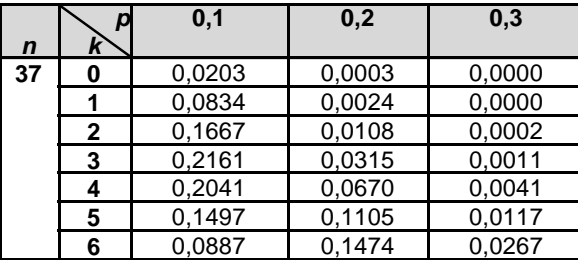

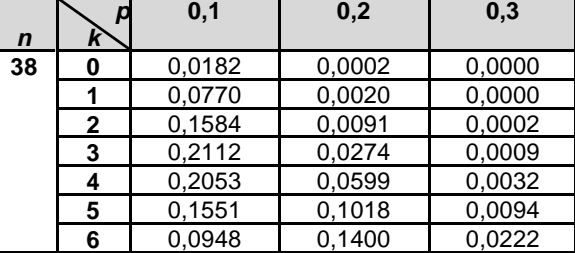

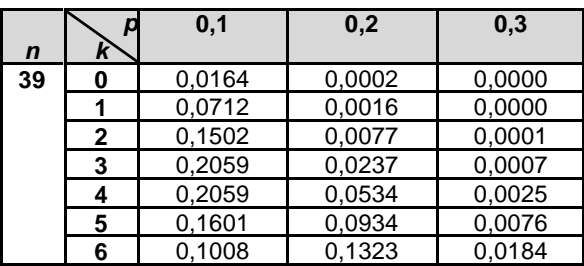

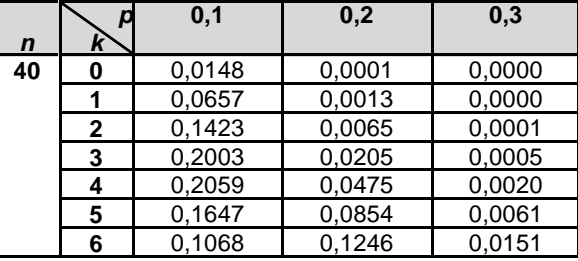